## Graphing ACTIVITY Use after Solve Compound Calculator ACTIVITY Inequalities

# **Solve Compound Inequalities**

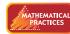

Use appropriate tools strategically.

QUESTION

How can you use a graphing calculator to display the solutions of a compound inequality?

**EXAMPLE** Display the solutions of a compound inequality on a graphing calculator

Display the solutions of  $12 \le 3x \le 21$  on a graphing calculator.

### STEP 1 Rewrite inequality

Rewrite  $12 \le 3x \le 21$  as two separate inequalities joined by *and*.

 $12 \le 3x \le 21$ Write original inequality. $12 \le 3x$  and  $3x \le 21$ Write as two inequalities joined by and.

#### STEP 2 Enter inequalities

Press **Y=** and enter the two inequalities, as shown. Inequality signs can be found in the TEST menu, and *and* and *or* can be found in the LOGIC menu.

## STEP 3 Display solutions

Press **GRAPH** to display the solutions of  $12 \le 3x$ and  $3x \le 21$ . For each value of x that makes the inequality true, the calculator assigns a value of 1 to y and plots the point (x, 1). For each value of x that makes the inequality false, the calculator assigns a value of 0 to y and plots the point (x, 0).

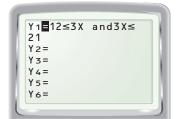

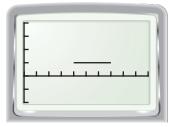

The screen in Step 3 shows the graph of y = 1 over the interval  $4 \le x \le 7$ . This suggests that the solutions are all real numbers greater than or equal to 4 *and* less than or equal to 7.

#### DRAW CONCLUSIONS

- **1.** Display the solutions of 12 < 3x < 21 on a graphing calculator. Then compare the graph of 12 < 3x < 21 with the graph of  $12 \le 3x \le 21$ .
- **2.** When displaying the solutions of an inequality on a graphing calculator, how do you know which inequality symbols you should use in your solution?

#### Display the solutions of the inequality on a graphing calculator.

| <b>3.</b> $9 \le 3x \le 21$              | <b>4.</b> 4 < 4 <i>x</i> < 8                | <b>5.</b> $2 \le \frac{1}{4}x \le 12$       |
|------------------------------------------|---------------------------------------------|---------------------------------------------|
| <b>6.</b> $-6x > 18 \text{ or } 9x > 45$ | <b>7.</b> $4x \le 18 \text{ or } 5x \ge 25$ | <b>8.</b> $8x \le 16 \text{ or } 3x \ge 30$ |